Документ под ИНЦОСТЕРСТВО НАУКИ И ВЫСШЕГО ОБРАЗОВАНИЯ РОССИЙСКОЙ ФЕДЕРАЦИИ Дата подписания: 26.**Федерали ное государс**твенное автономное образовательное учреждение **высшего образования** 10730ffe6b1ed036b744b6e9d97700b86**f5d4d7<sub>d</sub>eдов</mark>ательский технологический университет «МИСИС»** Информация о владельце: ФИО: Котова Лариса Анатольевна Должность: Директор филиала Уникальный программный ключ:

## **Новотроицкий филиал**

## Рабочая программа дисциплины (модуля)

# **Иностранный язык**

Закреплена за подразделениемКафедра гуманитарных и социально-экономических наук (Новотроицкий филиал)

Направление подготовки 09.03.03 Прикладная информатика

Профиль

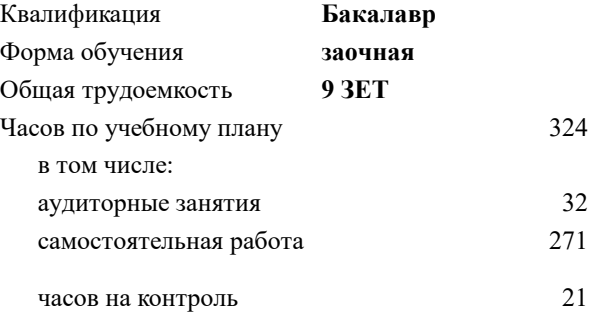

экзамен 4 зачет 4, 3 Формы контроля на курсах:

#### **Распределение часов дисциплины по курсам**

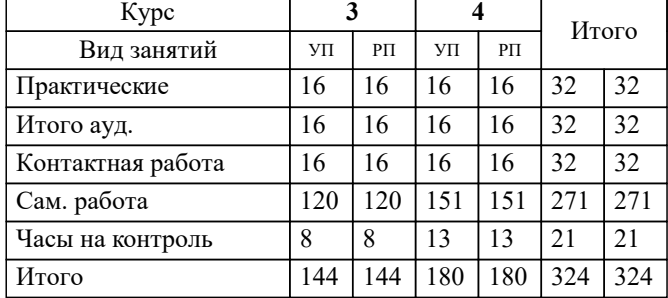

**Иностранный язык** Рабочая программа

Разработана в соответствии с ОС ВО:

Самостоятельно устанавливаемый образовательный стандарт высшего образования Федеральное государственное автономное образовательное учреждение высшего образования «Национальный исследовательский технологический университет «МИСИС» по направлению подготовки 09.03.03 Прикладная информатика (уровень бакалавриата) (приказ от 05.03.2020 г. № № 95 о.в.)

## Составлена на основании учебного плана:

Направление подготовки 09.03.03 Прикладная информатика Профиль. Прикладная информатика в технических системах, 09.03.03\_21\_ Прикладная информатика\_ПрПИвТС\_заоч\_2020.plx , утвержденного Ученым советом ФГАОУ ВО НИТУ "МИСиС" в составе соответствующей ОПОП ВО 21.04.2021, протокол № 30

Утверждена в составе ОПОП ВО:

Направление подготовки 09.03.03 Прикладная информатика Профиль. Прикладная информатика в технических системах, , утвержденной Ученым советом ФГАОУ ВО НИТУ "МИСиС" 21.04.2021, протокол № 30

**Кафедра гуманитарных и социально-экономических наук (Новотроицкий филиал)** Рабочая программа одобрена на заседании

Протокол от 15.03.2023 г., №9

Руководитель подразделения к.э.н., доцент Измайлова А.С.

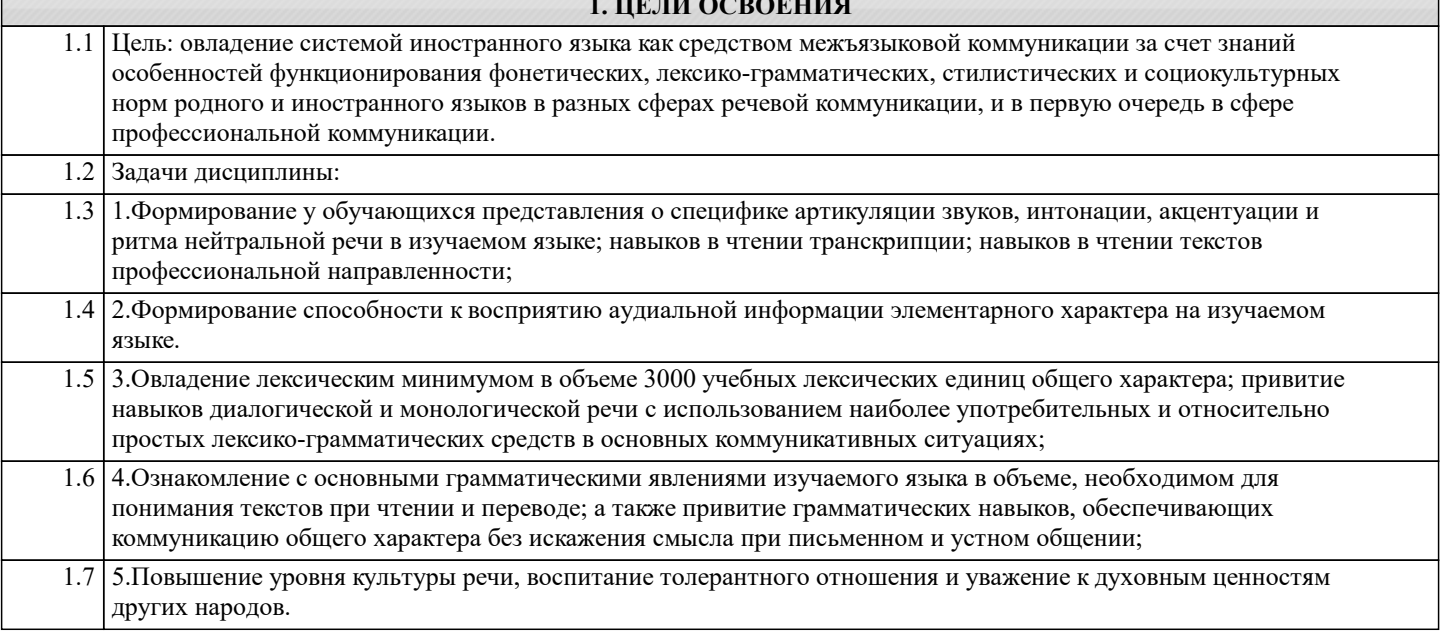

111 QQBQFIIIQ

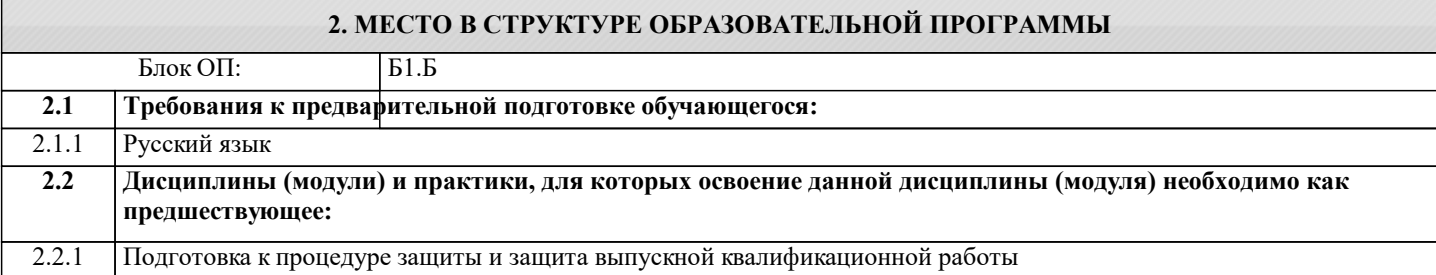

## **3. РЕЗУЛЬТАТЫ ОБУЧЕНИЯ ПО ДИСЦИПЛИНЕ, СООТНЕСЕННЫЕ С ФОРМИРУЕМЫМИ КОМПЕТЕНЦИЯМИ**

**УК-4: Способен осуществлять деловую коммуникацию в устной и письменной формах на государственном языке Российской Федерации и иностранном(ых) языке(ах), эффективно функционировать в национальном и международном коллективах индивидуально и как член команды**

**Знать:**

УК-4-З1 основные современные коммуникативные средства, в том числе на деловую коммуникацию в устной и письменной формах на государственном языке Российской Федерации и иностранном(ых) языке(ах)

**Уметь:**

УК-4-У1 создавать на русском и иностранном языке письменные тексты научного и официально-делового стилей речи по профессиональным вопросам

## **Владеть:**

УК-4-В1 создавать на русском и иностранном языке письменные тексты научного и официально-делового стилей речи по профессиональным вопросам

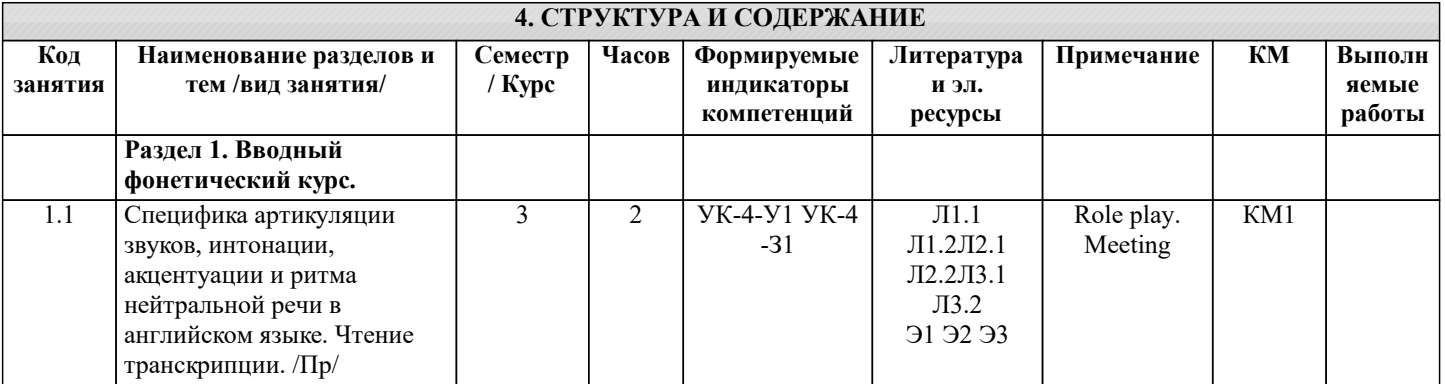

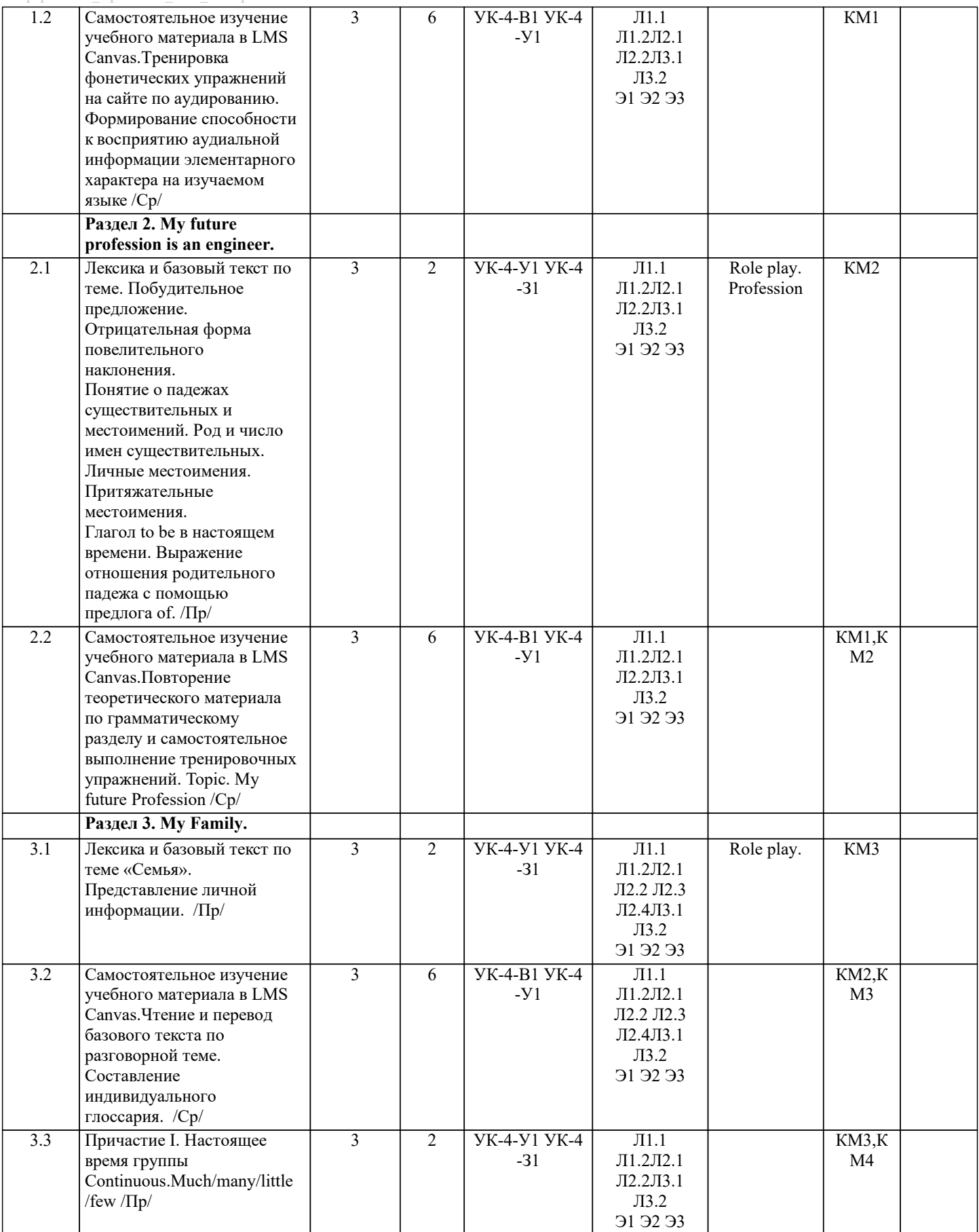

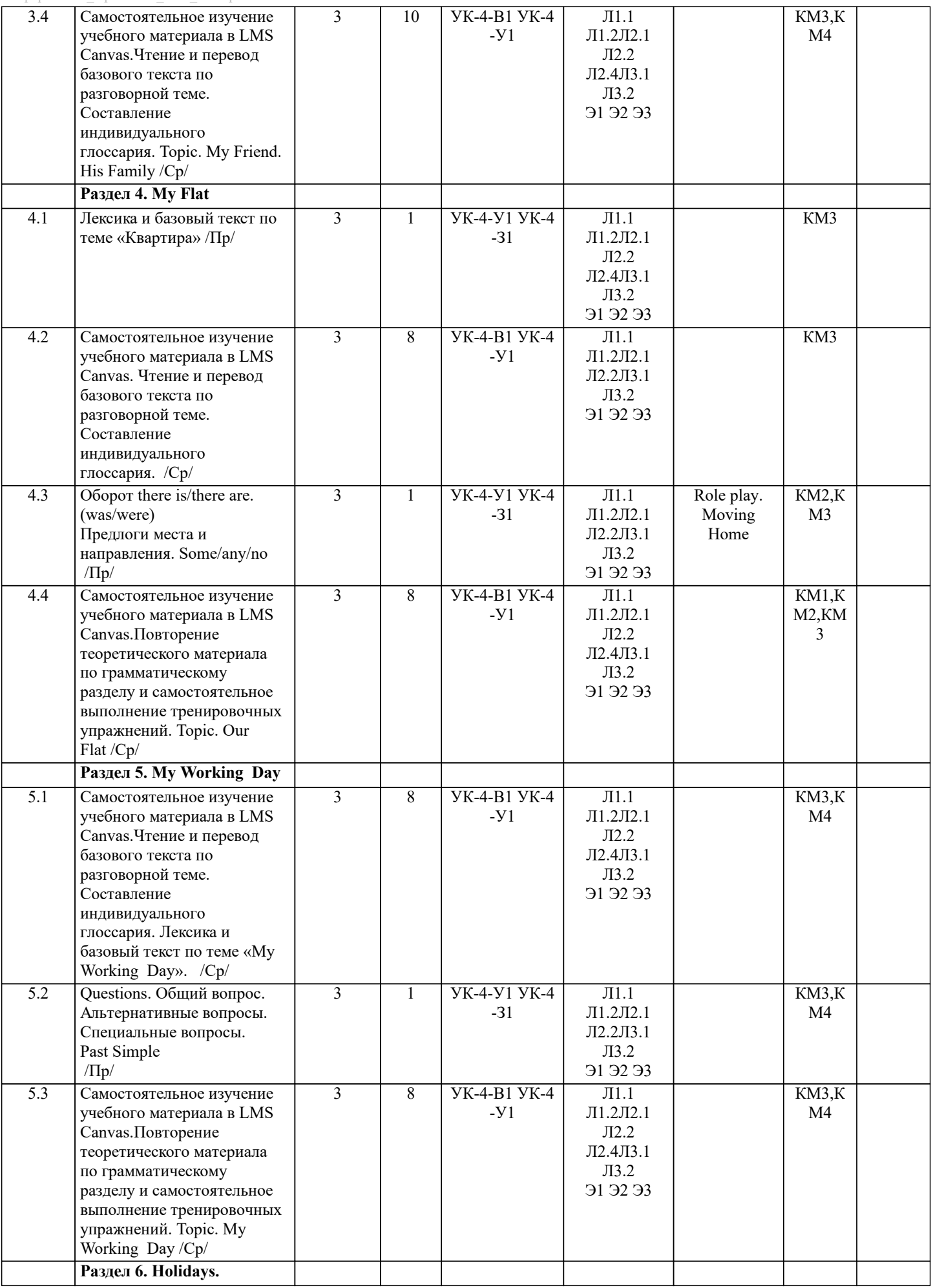

![](_page_5_Picture_425.jpeg)

![](_page_6_Picture_385.jpeg)

![](_page_7_Picture_407.jpeg)

![](_page_8_Picture_278.jpeg)

![](_page_9_Picture_15.jpeg)

 $\overline{\phantom{a}}$ 

![](_page_10_Picture_373.jpeg)

![](_page_11_Picture_358.jpeg)

![](_page_12_Picture_322.jpeg)

![](_page_12_Picture_323.jpeg)

![](_page_13_Picture_8.jpeg)

![](_page_14_Picture_589.jpeg)

![](_page_15_Picture_202.jpeg)

![](_page_16_Picture_233.jpeg)

![](_page_17_Picture_10.jpeg)

![](_page_18_Picture_295.jpeg)

![](_page_18_Picture_296.jpeg)

![](_page_19_Picture_757.jpeg)

![](_page_20_Picture_353.jpeg)

![](_page_21_Picture_8.jpeg)

![](_page_22_Picture_7.jpeg)

![](_page_23_Picture_445.jpeg)

![](_page_24_Picture_252.jpeg)

![](_page_25_Picture_10.jpeg)

![](_page_26_Picture_8.jpeg)

![](_page_27_Picture_9.jpeg)

![](_page_28_Picture_9.jpeg)

![](_page_29_Picture_819.jpeg)

![](_page_30_Picture_513.jpeg)

![](_page_31_Picture_148.jpeg)

![](_page_31_Picture_149.jpeg)

![](_page_32_Picture_958.jpeg)

![](_page_33_Picture_302.jpeg)

![](_page_34_Picture_154.jpeg)

![](_page_35_Picture_958.jpeg)

![](_page_36_Picture_298.jpeg)

![](_page_37_Picture_315.jpeg)

## **5.3. Оценочные материалы, используемые для экзамена (описание билетов, тестов и т.п.)**

Формой промежуточной аттестации по дисциплине является экзамен. Экзамен может проводиться как в устной, так и в электронной форме. Форма проведения экзамена определяется до начала семестра и доводится до сведения студентов.

Экзамен в устной форме. Билет содержит два задания из списка вопросов для подготовки к экзамену и задание по чтению и переводу текста. Рассмотренные и утвержденные на заседании кафедры, подписанные заведующим кафедры билеты хранятся на кафедре.

БИЛЕТ К ЭКЗАМЕНУ № 0

Дисциплина: «Иностранный язык» Направление: 09.03.03 Прикладная информатика Форма обучения: заочная Форма проведения экзамена: устная

1. Read, translate and retell the text.

2. Tell your new friends about your working day. How will it change when you've graduated from the Institute?

3. What are the problems of Global Science? How do they affect the scientific area you have chosen

время на подготовку - 20 минут

Экзамен в электронной форме

Тест представляет собой итоговую контрольную работу, целью которой является проверка навыков владения английским языком по всем видам речевой деятельности. Рассмотренные и утвержденные на заседании кафедры тесты размещены в электронном курсе по дисциплине и хранятся в электронном виде на кафедре.

Образец заданий для экзамена: 1. Choose the correct answer.

1.Read the text. Then read the sentences and write true or false.

2.Read the text. Then answer the questions using your own words.

1.Choose one option (100-150 words)

a.Write an opinion essay with this title: Are you in favour of using mobile phone into the classroom?

b.Write an email to a friend telling him or her what you would like to study in the future and why.

c.Write the advantages and disadvantages of social networks.

## **5.4. Методика оценки освоения дисциплины (модуля, практики. НИР)**

Условие получения зачета - выполнение всех видов запланированных работ:

- тестирования 1 и 2 (более 60% правильных ответов в каждом из них)

- контрольной работы

Критерии оценки выполнения контрольной работы:

Подготовленная и оформленная в соответствии с требованиями контрольная работа оценивается преподавателем по следующим критериям:

- достижение поставленной цели и задач исследования (новизна и актуальность поставленных в работе проблем,

правильность формулирования цели, определения задач исследования, правильность выбора методов решения задач и реализации цели; соответствие выводов решаемым задачам, поставленной цели, убедительность выводов);

- уровень эрудированности автора по изученной теме (знание автором состояния изучаемой проблематики, цитирование источников, степень использования в работе результатов исследований);

- личные заслуги автора (новые знания, которые получены помимо образовательной программы, новизна материала и рассмотренной проблемы, научное значение исследуемого вопроса);

- культура письменного изложения материала (логичность подачи материала, грамотность автора)

- культура оформления материалов работы (соответствие всем стандартным требованиям);

- знания и умения на уровне требований данной дисциплины: знание фактического материала, усвоение общих понятий и идей;

- степень обоснованности аргументов и обобщений (полнота, глубина, всесторонность раскрытия темы, корректность аргументации и системы доказательств, способность к обобщению);

- качество и ценность полученных результатов (степень завершенности исследования, спорность или однозначность выводов);

- использование литературных источников.

Объективность оценки работы преподавателем заключается в определении ее положительных и отрицательных сторон, по совокупности которых он окончательно оценивает представленную работу.

При положительном заключении работа оценивается по системе зачтено/не зачтено, о чем делается соответствующая запись.

При отрицательной рецензии работа возвращается на доработку с последующим представлением на повторную проверку с приложением замечаний, сделанных преподавателем.

Критерии оценивания устного ответа на экзамене.

Оценка «Отлично» ставится, если:

-на теоретические вопросы даны развернутые ответы, при необходимости изложен математический аппарат (формулы и

т.п.) приведены соответствующие схемы, таблицы, рисунки и т.д., правильно решена задача, сделаны грамотные, аргументирование выводы.

-студент хорошо ориентируется в материале, владеет терминологией, приводит примеры, обосновывает, анализирует, высказывает свою точку зрения по анализируемым явлениям и процессам, правильно применяет полученные знания при решении практических задач. Ответы излагаются свободно, уверенно без использования листа устного опроса. Оценка «Хорошо» ставится, если:

-на теоретические вопросы даны полные ответы, но имела место неточность в определении каких-либо понятий, явлений  $V$ ит. $\pi$ .

-студент ориентируется в материале хорошо, но допускает ошибки при формулировке, описании отдельных категорий. Оценка «Удовлетворительно» ставится, если:

-на теоретические вопросы даны общие неполные ответы

-студент слабо ориентируется в материале, не может привести пример, не может анализировать и обосновывать.

Оценка «Неудовлетворительно» ставится, если:

- ответ не дан ни на один вопрос.

- студент в материале дисциплины практически не ориентируется, т.е. не может дать даже общих сведений по вопросу.

## КРИТЕРИИ ОЦЕНКИ ЗНАНИЙ НА ЭКЗАМЕНЕ ПО ИНОСТРАННЫМ ЯЗЫКАМ для студентов заочной формы обучения

## ЧТЕНИЕ И ПОНИМАНИЕ ТЕКСТА

«ОТЛИЧНО» Задание выполнено полностью: продемонстрировано полное понимание содержания прочитанного текста; Даны правильные ответы на все вопросы преподавателя по содержанию текста; Речь правильно оформлена, ошибок нет. **YCTHAЯ TEMA** 

«ОТЛИЧНО» Задание выполнено полностью, речь имеет логическое построение, правильно аргументирована, понятна, в ней отсутствуют фонетические, лексико-грамматические ошибки, демонстрирует способность логично и связно вести беселу.

#### **ГРАММАТИКА**

«ОТЛИЧНО» 100% заданий выполнено в полном объеме и без ошибок.

## ЧТЕНИЕ И ПОНИМАНИЕ ТЕКСТА

«ХОРОШО» Задание выполнено: продемонстрировано общее понимание содержания прочитанного текста; дано 80-85 % правильных ответов на все вопросы преполавателя по солержанию текста: речь в целом оформлена правильно, но допускаются ошибки, не затрудняющие понимание

#### **VCTHAS TEMA**

«ХОРОШО» Задание выполнено: речь, в целом, имеет логическое построение, правильно аргументирована, понятна, содержит ряд фонетических, лексико-грамматических ошибок, не затрудняющих понимание.

## **ГРАММАТИКА**

«ХОРОШО» 80% заданий выполнено в полном объеме и без ошибок.

## ЧТЕНИЕ И ПОНИМАНИЕ ТЕКСТА

«УДОВЛЕТВОРИТЕЛЬНО» Задание выполнено частично: продемонстрировано частичное понимание содержания прочитанного текста; дано 50-79 % правильных ответов на все вопросы преподавателя по содержанию текста; в речи отмечены ошибки, затрудняющие понимание

## УСТНАЯ ТЕМА

«УДОВЛЕТВОРИТЕЛЬНО» Задание выполнено частично: речь не имеет логического построения и правильной аргументации, отражает наиболее общие идеи в ограниченном контексте, в значительной степени зависит от помощи со стороны преподавателя. В речи есть ошибки, затрудняющие понимание.

**ГРАММАТИКА** 

«УДОВЛЕТВОРИТЕЛЬНО» 60-79% заданий выполнено в полном объеме и без ошибок.

#### ЧТЕНИЕ И ПОНИМАНИЕ ТЕКСТА

«НЕУДОВЛЕТВОРИТЕЛЬНО» Задание не выполнено: продемонстрировано полное непонимание содержания прочитанного текста; дано менее 50 % правильных ответов на все вопросы преподавателя по содержанию прочитанного; речь не воспринимается на слух из-за большого количества ошибок

**УСТНАЯ ТЕМА** 

«НЕУДОВЛЕТВОРИТЕЛЬНО» Задание не выполнено: речь не имеет логического построения и правильной аргументации. Словарного запаса не хватает для общения в соответствии с заданием. Понимание речи не возможно из-за большого количества фонетических, лексико-грамматических ошибок.

## ΓΡΑΜΜΑΤΗΚΑ

«НЕУДОВЛЕТВОРИТЕЛЬНО» Менее 60% заданий выполнено верно.

Критерии оценивания тестирования в электронной форме.

 $90 \leq$  Процент верных ответов  $\leq 100$  - отлично

 $75 \leq$ Процент верных ответов  $\leq 90$  - хорошо

 $60 \leq$  Процент верных ответов  $\leq$  75 – удовлетворительно

6. УЧЕБНО-МЕТОДИЧЕСКОЕ И ИНФОРМАЦИОННОЕ ОБЕСПЕЧЕНИЕ

6.1. Рекомендуемая литература

![](_page_40_Picture_334.jpeg)

И.5  $5.$  Курс: Английский язык для инженеров: https://openedu.ru/course/misis/ENG/

![](_page_41_Picture_274.jpeg)

![](_page_41_Picture_275.jpeg)

должны быть исключительно деловые фото.

При проведении лекционно-практических занятий ведется запись. Это дает возможность просмотра занятия в случае невозможности присутствия на нем или при необходимости вновь обратится к материалу и заново его просмотреть.